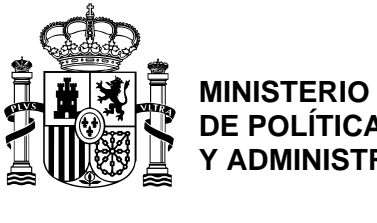

## **DE POLÍTICA TERRITORIAL Y ADMINISTRACIÓN PUBLICA**

**DIRECCIÓN GENERAL PARA EL IMPULSO DE LA ADMINISTRACIÓN ELECTRÓNICA**

**SUBDIRECCIÓN GENERAL DE SERVICIOS ELECTRÓNICOS PARA LA GESTIÓN DE LOS RECURSOS HUMANOS** 

Limpiar Imprimir

## **IMPRESO DE SOLICITUD DE ACCESO PARA PERSONAL DE UNIVERSIDADES**

## **Datos de la Unidad de Personal Solicitante:**

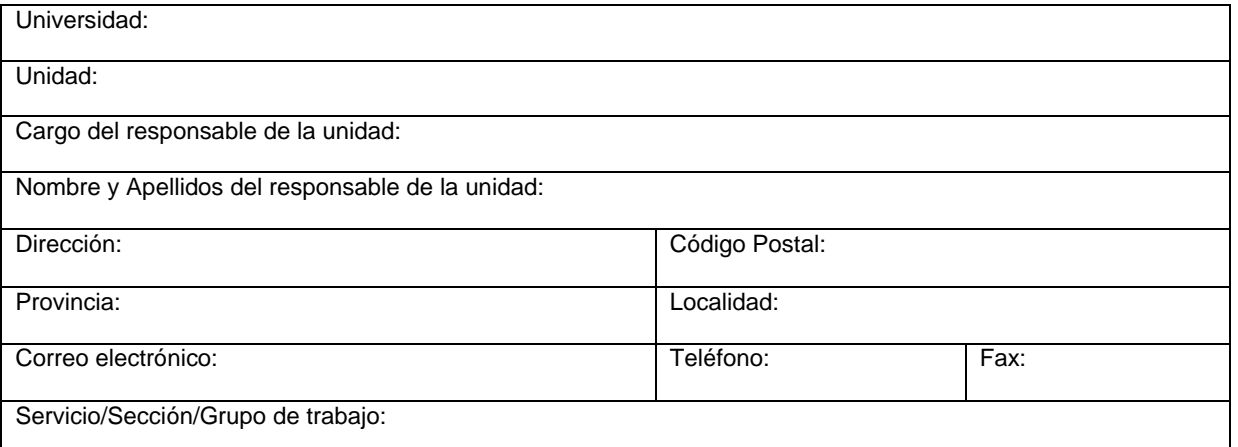

## **Datos de usuario a dar de ALTA**:

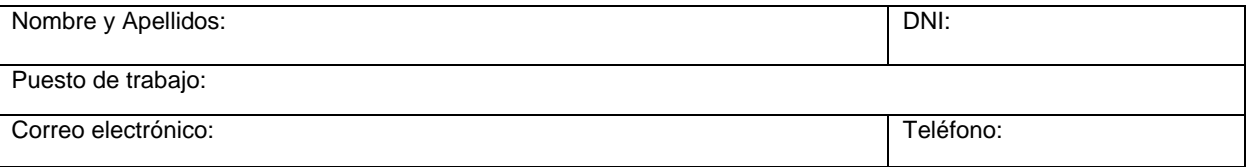

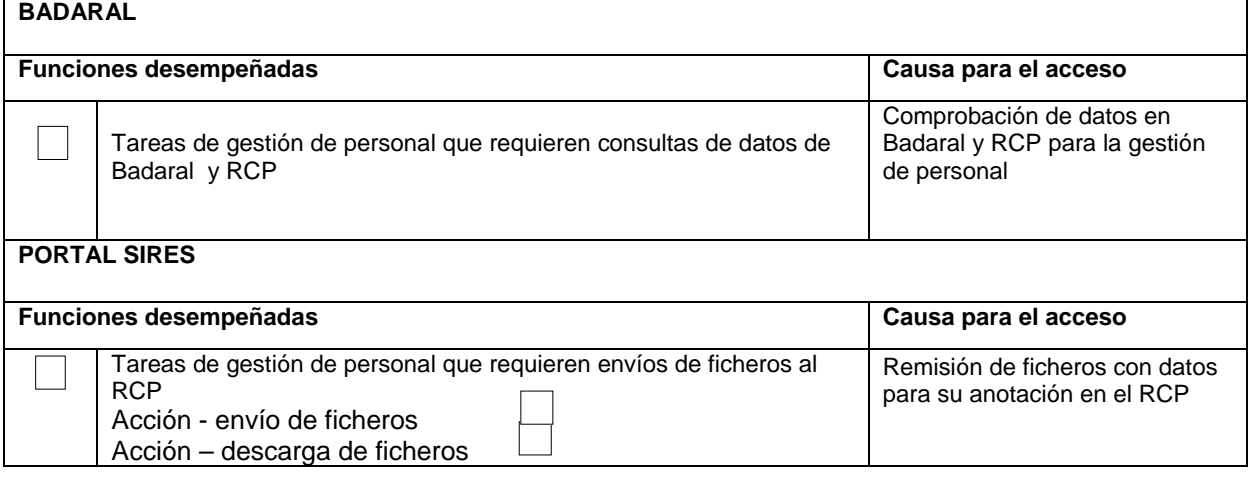

Fecha Fecha

Firma del usuario Firma del responsable

\_\_\_\_\_\_\_\_\_\_\_\_\_\_\_\_\_\_\_\_\_\_\_\_\_\_\_\_\_\_\_\_\_\_\_\_\_\_\_\_\_\_\_\_\_\_\_\_\_\_\_\_\_\_\_\_\_\_\_\_\_\_\_\_\_\_\_\_\_\_\_\_\_\_\_\_\_\_\_\_\_\_\_\_\_\_\_\_\_\_\_\_\_\_

Enviar por correo a la S.G. de Servicios Electrónicos para la Gestión de los Recursos Humanos. C/ María de Molina nº 50, 28006 MADRID – o a la dirección de correo electrónico gestion.rcp@mpt.es

Es responsabilidad del centro solicitante y del usuario el respetar la confidencialidad de los datos procedentes del Registro Central de Personal, debiendo utilizarlos de acuerdo con la finalidad para los que han sido recogidos y adoptar las medidas necesarias para evitar su alteración, pérdida, tratamiento o acceso no autorizado. Igualmente, es responsabilidad de ese Organismo solicitar la baja del usuario cuando este cese en su puesto de trabajo o en las funciones que justifican su acceso al Portal.